# **An Error Occurred:**

**/rhq/resource/layout/main.xhtml @81,60 test="#{ResourceUIBean.facets.callTime}" Cant instantiate class: org.rhq.enterprise.gui.inventory.resource.ResourceUIBean.**

#### **[- Stack Trace](http://jon.dnsalias.org:7080/rhq/resource/inventory/view.xhtml#)**

com.sun.facelets.tag.TagAttributeException: /rhq/resource/layout/main.xhtml @81,60 test="#{ResourceUIBean.facets.callTime}" Cant instantiate class: org.rhq.enter at com.sun.facelets.tag.TagAttribute.getObject(TagAttribute.java:235) at com.sun.facelets.tag.TagAttribute.getBoolean(TagAttribute.java:79) at com.sun.facelets.tag.jstl.core.IfHandler.apply(IfHandler.java:49) at com.sun.facelets.tag.CompositeFaceletHandler.apply(CompositeFaceletHandler.java:47) at com.sun.facelets.tag.jsf.ComponentHandler.applyNextHandler(ComponentHandler.java:314) at com.sun.facelets.tag.jsf.ComponentHandler.apply(ComponentHandler.java:169) at com.sun.facelets.tag.CompositeFaceletHandler.apply(CompositeFaceletHandler.java:47) at com.sun.facelets.tag.jsf.ComponentHandler.applyNextHandler(ComponentHandler.java:314) at com.sun.facelets.tag.jsf.ComponentHandler.apply(ComponentHandler.java:169) at com.sun.facelets.tag.CompositeFaceletHandler.apply(CompositeFaceletHandler.java:47) at com.sun.facelets.tag.ui.DefineHandler.applyDefinition(DefineHandler.java:64) at com.sun.facelets.tag.ui.CompositionHandler.apply(CompositionHandler.java:131) at com.sun.facelets.impl.DefaultFaceletContext\$TemplateManager.apply(DefaultFaceletContext.java:310) at com.sun.facelets.impl.DefaultFaceletContext.includeDefinition(DefaultFaceletContext.java:280) at com.sun.facelets.tag.ui.InsertHandler.apply(InsertHandler.java:68)<br>at com.sun.facelets.tag.CompositeFaceletHandler.apply(CompositeFaceletHandler.java:47)<br>at com.sun.facelets.tag.ui.DefineHandler.applyDefinition(DefineHa at com.sun.facelets.tag.ui.CompositionHandler.apply(CompositionHandler.java:131) at com.sun.facelets.impl.DefaultFaceletContext\$TemplateManager.apply(DefaultFaceletContext.java:310) at com.sun.facelets.impl.DefaultFaceletContext.includeDefinition(DefaultFaceletContext.java:280)<br>at com.sun.facelets.tag.ui.InsertHandler.apply(InsertHandler.java:68) at com.sun.facelets.tag.CompositeFaceletHandler.apply(CompositeFaceletHandler.java:47) at com.sun.facelets.tag.jsf.core.ViewHandler.apply(ViewHandler.java:109) at com.sun.facelets.tag.CompositeFaceletHandler.apply(CompositeFaceletHandler.java:47) at com.sun.facelets.compiler.NamespaceHandler.apply(NamespaceHandler.java:49) at com.sun.facelets.tag.CompositeFaceletHandler.apply(CompositeFaceletHandler.java:47) at com.sun.facelets.compiler.EncodingHandler.apply(EncodingHandler.java:25) at com.sun.facelets.impl.DefaultFacelet.include(DefaultFacelet.java:248) at com.sun.facelets.impl.DefaultFacelet.include(DefaultFacelet.java:294) at com.sun.facelets.impl.DefaultFacelet.include(DefaultFacelet.java:273) at com.sun.facelets.impl.DefaultFaceletContext.includeFacelet(DefaultFaceletContext.java:144) at com.sun.facelets.tag.ui.CompositionHandler.apply(CompositionHandler.java:113) at com.sun.facelets.compiler.NamespaceHandler.apply(NamespaceHandler.java:49) at com.sun.facelets.compiler.EncodingHandler.apply(EncodingHandler.java:25) at com.sun.facelets.impl.DefaultFacelet.include(DefaultFacelet.java:248) at com.sun.facelets.impl.DefaultFacelet.include(DefaultFacelet.java:294) at com.sun.facelets.impl.DefaultFacelet.include(DefaultFacelet.java:273) at com.sun.facelets.impl.DefaultFaceletContext.includeFacelet(DefaultFaceletContext.java:144) at com.sun.facelets.tag.ui.CompositionHandler.apply(CompositionHandler.java:113) at com.sun.facelets.compiler.NamespaceHandler.apply(NamespaceHandler.java:49) at com.sun.facelets.compiler.EncodingHandler.apply(EncodingHandler.java:25) at com.sun.facelets.impl.DefaultFacelet.include(DefaultFacelet.java:248) at com.sun.facelets.impl.DefaultFacelet.include(DefaultFacelet.java:294) at com.sun.facelets.impl.DefaultFacelet.include(DefaultFacelet.java:273) at com.sun.facelets.impl.DefaultFaceletContext.includeFacelet(DefaultFaceletContext.java:144) at com.sun.facelets.tag.ui.CompositionHandler.apply(CompositionHandler.java:113) at com.sun.facelets.compiler.NamespaceHandler.apply(NamespaceHandler.java:49) at com.sun.facelets.compiler.EncodingHandler.apply(EncodingHandler.java:25) at com.sun.facelets.impl.DefaultFacelet.apply(DefaultFacelet.java:95) at com.sun.facelets.FaceletViewHandler.buildView(FaceletViewHandler.java:524) at com.sun.facelets.FaceletViewHandler.renderView(FaceletViewHandler.java:567) at org.rhq.enterprise.gui.common.framework.FaceletRedirectionViewHandler.renderView(FaceletRedirectionViewHandler.java:64) at org.ajax4jsf.application.ViewHandlerWrapper.renderView(ViewHandlerWrapper.java:100) at org.ajax4jsf.application.AjaxViewHandler.renderView(AjaxViewHandler.java:176) at com.sun.faces.lifecycle.RenderResponsePhase.execute(RenderResponsePhase.java:110) at com.sun.faces.lifecycle.Phase.doPhase(Phase.java:100) at com.sun.faces.lifecycle.LifecycleImpl.render(LifecycleImpl.java:139) at javax.faces.webapp.FacesServlet.service(FacesServlet.java:266) at org.apache.catalina.core.ApplicationFilterChain.internalDoFilter(ApplicationFilterChain.java:290) at org.apache.catalina.core.ApplicationFilterChain.doFilter(ApplicationFilterChain.java:206) at org.ajax4jsf.webapp.BaseFilter.doFilter(BaseFilter.java:532) at org.apache.catalina.core.ApplicationFilterChain.internalDoFilter(ApplicationFilterChain.java:235) at org.apache.catalina.core.ApplicationFilterChain.doFilter(ApplicationFilterChain.java:206) at org.rhq.enterprise.gui.legacy.WebUserTrackingFilter.doFilter(WebUserTrackingFilter.java:47) at org.apache.catalina.core.ApplicationFilterChain.internalDoFilter(ApplicationFilterChain.java:235)<br>at org.apache.catalina.core.ApplicationFilterChain.doFilter(ApplicationFilterChain.java:206) at org.rhq.enterprise.gui.legacy.AuthenticationFilter.doFilter(AuthenticationFilter.java:129) at org.apache.catalina.core.ApplicationFilterChain.internalDoFilter(ApplicationFilterChain.java:235) at org.apache.catalina.core.ApplicationFilterChain.doFilter(ApplicationFilterChain.java:206) at org.rhq.enterprise.gui.common.upload.MultipartFilter.doFilter(MultipartFilter.java:63) at org.apache.catalina.core.ApplicationFilterChain.internalDoFilter(ApplicationFilterChain.java:235) at org.apache.catalina.core.ApplicationFilterChain.doFilter(ApplicationFilterChain.java:206) at org.jboss.seam.servlet.SeamFilter\$FilterChainImpl.doFilter(SeamFilter.java:83) at org.jboss.seam.web.IdentityFilter.doFilter(IdentityFilter.java:38) at org.jboss.seam.servlet.SeamFilter\$FilterChainImpl.doFilter(SeamFilter.java:69) at org.jboss.seam.web.MultipartFilter.doFilter(MultipartFilter.java:90) at org.jboss.seam.servlet.SeamFilter\$FilterChainImpl.doFilter(SeamFilter.java:69) at org.jboss.seam.web.ExceptionFilter.doFilter(ExceptionFilter.java:64) at org.jboss.seam.servlet.SeamFilter\$FilterChainImpl.doFilter(SeamFilter.java:69) at org.jboss.seam.web.RedirectFilter.doFilter(RedirectFilter.java:45) at org.jboss.seam.servlet.SeamFilter\$FilterChainImpl.doFilter(SeamFilter.java:69) at org.ajax4jsf.webapp.BaseXMLFilter.doXmlFilter(BaseXMLFilter.java:178) at org.ajax4jsf.webapp.BaseFilter.handleRequest(BaseFilter.java:290) at org.ajax4jsf.webapp.BaseFilter.processUploadsAndHandleRequest(BaseFilter.java:390) at org.ajax4jsf.webapp.BaseFilter.doFilter(BaseFilter.java:517) at org.jboss.seam.web.Ajax4jsfFilter.doFilter(Ajax4jsfFilter.java:56) at org.jboss.seam.servlet.SeamFilter\$FilterChainImpl.doFilter(SeamFilter.java:69) at org.jboss.seam.web.LoggingFilter.doFilter(LoggingFilter.java:58) at org.jboss.seam.servlet.SeamFilter\$FilterChainImpl.doFilter(SeamFilter.java:69) at org.jboss.seam.servlet.SeamFilter.doFilter(SeamFilter.java:158) at org.apache.catalina.core.ApplicationFilterChain.internalDoFilter(ApplicationFilterChain.java:235) at org.apache.catalina.core.ApplicationFilterChain.doFilter(ApplicationFilterChain.java:206) at org.rhq.helpers.rtfilter.filter.RtFilter.doFilter(RtFilter.java:124) at org.apache.catalina.core.ApplicationFilterChain.internalDoFilter(ApplicationFilterChain.java:235)

at org.apache.catalina.core.ApplicationFilterChain.doFilter(ApplicationFilterChain.java:206)

at org.jboss.web.tomcat.filters.ReplyHeaderFilter.doFilter(ReplyHeaderFilter.java:96) at org.apache.catalina.core.ApplicationFilterChain.internalDoFilter(ApplicationFilterChain.java:235)

at org.apache.catalina.core.ApplicationFilterChain.doFilter(ApplicationFilterChain.java:206)

at org.apache.catalina.core.StandardWrapperValve.invoke(StandardWrapperValve.java:230) at org.apache.catalina.core.StandardContextValve.invoke(StandardContextValve.java:175)

at org.jboss.web.tomcat.security.SecurityAssociationValve.invoke(SecurityAssociationValve.java:182)

at org.jboss.web.tomcat.security.JaccContextValve.invoke(JaccContextValve.java:84)

at org.apache.catalina.core.StandardHostValve.invoke(StandardHostValve.java:127)

at org.apache.catalina.valves.ErrorReportValve.invoke(ErrorReportValve.java:102)

at org.jboss.web.tomcat.service.jca.CachedConnectionValve.invoke(CachedConnectionValve.java:157)

at org.apache.catalina.core.StandardEngineValve.invoke(StandardEngineValve.java:109) at org.apache.catalina.connector.CoyoteAdapter.service(CoyoteAdapter.java:262)

at org.apache.coyote.http11.Http11Processor.process(Http11Processor.java:844)

at org.apache.coyote.http11.Http11Protocol\$Http11ConnectionHandler.process(Http11Protocol.java:583) at org.apache.tomcat.util.net.JIoEndpoint\$Worker.run(JIoEndpoint.java:446)

at java.lang.Thread.run(Thread.java:619)

Caused by: com.sun.faces.mgbean.ManagedBeanCreationException: Cant instantiate class: org.rhq.enterprise.gui.inventory.resource.ResourceUIBean.

at com.sun.faces.mgbean.BeanBuilder.newBeanInstance(BeanBuilder.java:191) at com.sun.faces.mgbean.BeanBuilder.build(BeanBuilder.java:106)

at com.sun.faces.mgbean.BeanManager.createAndPush(BeanManager.java:368)

at com.sun.faces.mgbean.BeanManager.create(BeanManager.java:230)

at com.sun.faces.el.ManagedBeanELResolver.getValue(ManagedBeanELResolver.java:86)

at javax.el.CompositeELResolver.getValue(CompositeELResolver.java:53) at com.sun.faces.el.FacesCompositeELResolver.getValue(FacesCompositeELResolver.java:72)

at org.jboss.el.parser.AstIdentifier.getValue(AstIdentifier.java:44)

at org.jboss.el.parser.AstValue.getValue(AstValue.java:63)

at org.jboss.el.ValueExpressionImpl.getValue(ValueExpressionImpl.java:186)

at com.sun.facelets.el.TagValueExpression.getValue(TagValueExpression.java:71) at com.sun.facelets.tag.TagAttribute.getObject(TagAttribute.java:233)

... 110 more

Caused by: java.lang.IllegalStateException: Required request parameter 'id' is missing.

at org.rhq.core.gui.util.FacesContextUtility.getRequiredRequestParameter(FacesContextUtility.java:106) at org.rhq.enterprise.gui.util.EnterpriseFacesContextUtility.getResource(EnterpriseFacesContextUtility.java:71)

at org.rhq.enterprise.gui.inventory.resource.ResourceUIBean.<init>(ResourceUIBean.java:84)

at sun.reflect.GeneratedConstructorAccessor432.newInstance(Unknown Source)

at sun.reflect.DelegatingConstructorAccessorImpl.newInstance(DelegatingConstructorAccessorImpl.java:27)<br>at iava.lang.reflect.Constructor.newInstance(Constructor.iava:513)

java.lang.reflect.Constructor.newInstance(Constructor.java:513)

at java.lang.Class.newInstance0(Class.java:355)

java.lang.Class.newInstance(Class.java:308)

 at com.sun.faces.mgbean.BeanBuilder.newBeanInstance(BeanBuilder.java:186) ... 121 more

#### **[- Component Tree](http://jon.dnsalias.org:7080/rhq/resource/inventory/view.xhtml#)**

<AjaxViewRoot id="\_viewRoot" immediate="false" locale="en" renderKitId="HTML\_BASIC" renderRegionOnly="false" rendered="true" selfRendered="false" submitted="false" transient="false" viewId="/rhq/resource/inventory/view.xhtml">

<?xml version="1.0"?> <!DOCTYPE html PUBLIC "-//W3C//DTD XHTML 1.0 Transitional//EN" "http://www.w3.org/TR/xhtml1/DTD/xhtml1-transitional.dtd" >

<html xmlns="http://www.w3.org/1999/xhtml"> <head> <title>\${msg["product.shortName"]} - #{(!empty pageTitle) ? pageTitle : defaultPageTitle}</title>

<link rel="stylesheet" type="text/css" media="screen" href="/css/win.css"/><br><link rel="stylesheet" type="text/css" media="screen" href="/css/form-<br>style.css"/> <link rel="stylesheet" type="text/ss" media="screen"<br>style.css -<br>type="text/javascript"> var imagePath = "/images/"; </script> </head> <body<br>bgcolor="#FFFFFF" style="height: 100%;">

<!-- =================== PAGE HEADER =================== --> <script language="javascript" type="text/javascript"> //this has to be defined before the resize trackers inside //the PageBody element because they depend on the values //computed inside this tracker function.<br>WindowResizeTracker.addListener(function() { var header = \$('PageHeader'); var<br>borderHeight = 2; //set in the inline style of div PageHeader if<br>(Prototype.Browser.IE) { heade header.style.height = (WindowResizeTracker.currentSizes.windowHeight - borderHeight) + 'px'; } header.style.width = WindowResizeTracker.currentSizes.windowWidth + 'px'; var body = \$('PageBody'); //27 = menu height (and the top position of PageBody) body.style.height (WindowResizeTracker.currentSizes.windowHeight - 27 - borderHeight) + 'px'; body.style.width = header.style.width; document.body.style.height = WindowResizeTracker.currentSizes.windowHeight + 'px'; }); </script> <!-- work around for IE and its broken box model. Without the concrete height value, the nav pane will shrink on hover. --> <!--[if IE]> <div id="PageHeader" style="border-bottom: 2px solid #999; position: absolute; top: 0; bottom: 0;<br>left: 0; right: 0; height: 100%"> <![endif]--> <!--[if !IE]><!--> <div<br>id="PageHeader" style="border-bottom: 2px solid #999; position: absolute;

<HtmlAjaxRegion id="j\_id4" immediate="false" renderRegionOnly="true" rendered="true" selfRendered="true" submitted="false" transient="false"> <HtmlForm enctype="application/x-www-form-urlencoded" id="j\_id5" prependId="true" rendered="true" submitted="false" transient="false">

<HtmlLoadScript id="j\_id6" rendered="true"

src="resource:///org/richfaces/renderkit/html/scripts/jquery/jquery.js" transient="false"/>

<HtmlLoadScript id="j\_id7" rendered="true" src="/js/pngfix.js" transient="false"/>

<HtmlToolBar id="j\_id8" itemSeparator="none" rendered="true" styleClass="topMenu" transient="false" width="100%">

<HtmlToolBarGroup id="j\_id9" itemSeparator="none" location="left" rendered="true" transient="false">

<HtmlOutputLink disabled="false" id="j\_id10" rendered="true" transient="false" value="/">

<HtmlGraphicImage id="j\_id11" ismap="false" rendered="true" transient="false" url="/images/JBossLogo\_small.png" value="/images/JBossLogo\_small.png"/>

</HtmlOutputLink>

<HtmlDropDownMenu direction="auto" disabled="false"<br>disabled<br>ItabledItemClass="" disabledItemStyle=""<br>disabledLabelClass="" hideDelay="800" horizontalOffset="0"<br>id="j\_id12" itemClass="" itemStyle="" jointPoint="auto"<br>label verticalOffset="0">

label

<HtmlPanelGroup id="j\_id13" rendered="true" transient="false">

<HtmlOutputText escape="true" id="j\_id14" rendered="true" transient="false" value="Overview"/>

</HtmlPanelGroup>

<HtmlMenuGroup disabled="false" event="onmouseover"<br>iconClass="" id="j\_id15" labelClass="" onclose=""<br>ommousemove="" onmouseout="" onclosever="" oncen=""<br>rendered="true" selectClass="" selectStyle=""<br>showDelay="300" transi Views">

<HtmlMenuItem ajaxSingle="false"<br>bypassUpdates="false" disabled="false"<br>icon="/images/icons/Configure\_16.png"<br>iconClass="" iconStyle="" id="j\_id16"<br>ignoreDupResponess="false" immediate="false"<br>labelClass="" limitToList="fa onclick="window.location = '/rhq/subsystem/configurationUpdate.xhtml'"<br>onselect="" rendered="true" requestDelay="-<br>2147483648" selectClass="" selectStyle=""<br>submitMode="none" target="" timeout="-2147483648"<br>transient="false">

Configuration Changes

</HtmlMenuItem>

<HtmlMenuItem ajaxSingle="false" bypassUpdates="false" disabled="false" icon="/images/icons/Monitor\_failed\_16.png"<br>iconClass="" iconStyle="" id="j\_id18"<br>ignoreDupResponses="false" immediate="false"<br>labelClass="" limitToList="false" onclick="window.location = '/rhq/subsystem/oobHistory.xhtml'" onselect="" rendered="true" requestDelay="-2147483648" selectClass="" selectStyle="" submitMode="none" target="" timeout="-2147483648" transient="false">

Suspect Metrics

</HtmlMenuItem>

<HtmlMenuItem ajaxSingle="false" bypassUpdates="false" disabled="false" icon="/images/icons/Operation\_16.png"<br>iconClass="" iconStyle="" id="j\_id20"<br>ignoreDupResponses="false" immediate="false"<br>labelClass="" limitToList="false" onclick="window.location = '/rhq/subsystem/operationHistory.xhtml'" onselect="" rendered="true" requestDelay="-

# 2147483648" selectClass="" selectStyle="" submitMode="none" target="" timeout="-2147483648" transient="false">

Operations

</HtmlMenuItem>

<HtmlMenuItem ajaxSingle="false" bypassUpdates="false" disabled="false" icon="/images/icons/Flag\_blue\_16.png"<br>iconClass="" iconStyle="" id="j\_id22"<br>ignoreDupResponses="false" immediate="false"<br>labelClass="" limitToList="false" onclick="window.location = '/rhq/subsystem/alertHistory.xhtml'" onselect=""<br>rendered="true" requestDelay="-2147483648"<br>selectClass="" selectStyle="" submitMode="none"<br>transient="false"><br>transient="false">

Alerts

</HtmlMenuItem>

<HtmlMenuItem ajaxSingle="false" bypassUpdates="false" disabled="false" icon="/images/icons/Flag\_grey\_16.png"<br>iconClass="" iconStyle="" id="j\_id24"<br>ignoreDupResponses="false" immediate="false"<br>labelClass="" limitToList="false" onclick="window.location = '/rhq/subsystem/alertDefinitions.xhtml'"<br>onselect="" rendered="true" requestDelay="-<br>2147483648" selectClass="" selectStyle=""<br>submitMode="none" target="" timeout="-2147483648"<br>transient="false">

Alert Definitions

</HtmlMenuItem>

#### </HtmlMenuGroup>

<HtmlMenuItem ajaxSingle="false" bypassUpdates="false"<br>disabled="false" iconClass="" iconStyle="" id="j\_id26"<br>ignoreDupResponses="false" immediate="false"<br>labelClass="" limitToList="false" onclick="window.location = '/rhq/discovery/queue.xhtml'" onselect="" rendered="true" requestDelay="-2147483648" selectClass="" selectStyle="" submitMode="none" target="" timeout="-2147483648" transient="false">

<HtmlOutputText escape="true" id="j\_id27" rendered="true" transient="false" value="Auto Discovery Queue"/>

</HtmlMenuItem>

<HtmlMenuItem ajaxSingle="false" bypassUpdates="false" disabled="false" iconClass="" iconStyle="" id="j\_id28" ignoreDupResponses="false" immediate="false" labelClass="" limitToList="false" onclick="window.location = '/Dashboard.do'" onselect="" rendered="true" requestDelay="-2147483648"<br>selectClass="" selectStyle="" submitMode="none"<br>target="" timeout="-2147483648" transient="false">

<HtmlOutputText escape="true" id="j\_id29" rendered="true" transient="false" value="Dashboard"/>

</HtmlMenuItem>

</HtmlDropDownMenu>

<HtmlDropDownMenu direction="auto" disabled="false" disabledItemClass="" disabledItemStyle=""<br>disabledLabelClass="" hideDelay="800" horizontalOffset="0"<br>id="resourcesMenu" itemClass="" itemStyle=""<br>jointPoint="auto" labelClass="" oncollapse="" onexpand=""<br>ongroupactivate="" onmouseout="" onmouseover="" rendered="true"<br>selectItemClass="" selectedLabelClass="" showDelay="50"<br>submitMode="server" transient="false" verticalOffset="0">

label

<HtmlPanelGroup id="j\_id30" rendered="true" transient="false">

<HtmlOutputText escape="true" id="j\_id31" rendered="true" transient="false" value="Resources"/>

</HtmlPanelGroup>

<HtmlMenuItem ajaxSingle="false" bypassUpdates="false" disabled="false"

icon="/images/icons/Platform\_up\_16.png" iconClass="" iconStyle="" id="j\_id32" ignoreDupResponses="false" immediate="false" labelClass="" limitToList="false" onclick="window.location = '/ResourceHub.do?<br>resourceCategory=PLATFORM'" onselect=""<br>rendered="true" requestDelay="-2147483648"<br>selectClass="" selectStyle="" submitMode="none"<br>target="" timeout="-2147483648" transient="fal

<HtmlOutputText escape="true" id="j\_id33" rendered="true" transient="false" value="Platforms"/>

</HtmlMenuItem>

<HtmlMenuItem ajaxSingle="false" bypassUpdates="false" disabled="false" icon="/images/icons/Server\_up\_16.png"<br>iconClass="" iconStyle="" id="j\_id34"<br>ignoreDupResponses="false" immediate="false"<br>labelClass="" limitToList="false" onclick="window.location = '/ResourceHub.do?<br>resourceCategory=SERVER'" onselect="" rendered="true"<br>requestDelay="-2147483648" selectClass=""<br>selectStyle="" submitMode="none" target="" timeout="-2147483648" transient="false">

<HtmlOutputText escape="true" id="j\_id35" rendered="true" transient="false" value="Servers"/>

</HtmlMenuItem>

<HtmlMenuItem ajaxSingle="false" bypassUpdates="false" disabled="false"

icon="/images/icons/Service\_up\_16.png" iconClass="" iconStyle="" id="j\_id36" ignoreDupResponses="false" immediate="false" labelClass="" limitToList="false" onclick="window.location = '/ResourceHub.do?<br>resourceCategory=SERVICE'" onselect="" rendered="true"<br>requestDelay="-2147483648" selectClass=""<br>selectStyle="" submitMode="none" target="" timeout="-2147483648" transient="false">

<HtmlOutputText escape="true" id="j\_id37" rendered="true" transient="false" value="Services"/>

</HtmlMenuItem>

<HtmlMenuSeparator id="j\_id38" rendered="true" transient="false"/>

<HtmlMenuGroup disabled="false" event="onmouseover" icon="/images/icons/Favorite\_16.png" iconClass=""<br>id="j\_id39" labelClass="" onclose="" omnousemove=""<br>ommouseout="" ommouseover="" onopen="" rendered="true"<br>selectClass="" selectStyle="" showDelay="300"<br>transient="false" v

<HtmlMenuGroup disabled="false" event="onmouseover" icon="/images/icons/History\_16.png" iconClass=""<br>id="j\_id40" labelClass="" onclose="" onmousemove=""<br>onmouseout="" onmouseover="" onopen="" rendered="true" selectClass="" selectStyle="" showDelay="300" transient="false" value="Recently Viewed Resources">

<HtmlMenuItem ajaxSingle="false"<br>bypassUpdates="false" disabled="false"<br>icon="/images/icons/Server\_up\_16.png"<br>iconClass="" iconStyle="" 1d="j\_id41"<br>ignoreDupResponses="false" immediate="false"<br>labelClass="" limitToList="fa onclick="window.location = '/rhq/resource/summary/overview.xhtml?id=10673'" onselect="" rendered="true" requestDelay="- 2147483648" selectClass="" selectStyle="" submitMode="none" target="" timeout="-2147483648" transient="false">

> <HtmlOutputText escape="true" id="j\_id42" rendered="true" transient="false" value="pride JBoss EAP 5.0.1 production-8080 (192.168.1.132:1099)"/>

</HtmlMenuItem>

<HtmlMenuItem ajaxSingle="false" bypassUpdates="false" disabled="false" icon="/images/icons/Service\_up\_16.png" iconClass="" iconStyle="" id="j\_id43" ignoreDupResponses="false" immediate="false" labelClass="" limitToList="false" onclick="window.location = '/rhq/resource/summary/overview.xhtml?id=10712'" onselect="" rendered="true" requestDelay="- 2147483648" selectClass="" selectStyle=""

submitMode="none" target="" timeout="-2147483648" transient="false">

<HtmlOutputText escape="true" id="j\_id44" rendered="true" transient="false" value="bookingDatasource"/>

#### </HtmlMenuItem>

<HtmlMenuItem ajaxSingle="false"<br>bypassUpdates="false" disabled="false"<br>icon="/images/icons/Service\_up\_16.png"<br>iconClass="" iconStyle="" id="j\_id45"<br>ignoreDupResponses="false" immediate="false"<br>labelClass="" limitToList="f onclick="window.location = '/rhq/resource/summary/overview.xhtml?id=10718'" onselect="" rendered="true" requestDelay="- 2147483648" selectClass="" selectStyle="" submitMode="none" target="" timeout="-2147483648" transient="false">

<HtmlOutputText escape="true" id="j\_id46" rendered="true" transient="false" value="jboss-seam-booking.ear"/>

#### </HtmlMenuItem>

<HtmlMenuItem ajaxSingle="false" bypassUpdates="false" disabled="false" icon="/images/icons/Server\_up\_16.png"<br>iconClass="" iconStyle="" id="j\_id47"<br>ignoreDupResponses="false" immediate="false"<br>labelClass="" limitToList="false" onclick="window.location = '/rhq/resource/summary/overview.xhtml?id=10674'"<br>onselect="" rendered="true" requestDelay="-<br>2147483648" selectClass="" selectStyle=""<br>submitMode="none" target="" timeout="-2147483648"<br>transient="false">

<HtmlOutputText escape="true" id="j\_id48" rendered="true" transient="false" value="pride JBoss EAP 5.0.1 production-8180 (192.168.1.132:1199)"/>

#### </HtmlMenuItem>

<HtmlMenuItem ajaxSingle="false" bypassUpdates="false" disabled="false" icon="/images/icons/Server\_up\_16.png"<br>iconClass="" iconStyle="" id="j\_id49"<br>ignoreDupResponses="false" immediate="false"<br>labelClass="" limitToList="false" onclick="window.location = '/rhq/resource/summary/overview.xhtml?id=10677'" onselect="" rendered="true" requestDelay="- 2147483648" selectClass="" selectStyle="" submitMode="none" target="" timeout="-2147483648" transient="false">

<HtmlOutputText escape="true" id="j\_id50" rendered="true" transient="false" value="pride RHQ Server"/>

#### </HtmlMenuItem>

<HtmlMenuItem ajaxSingle="false"<br>bypassUpdates="false" disabled="false"<br>icon="/images/icons/Service\_up\_16.png"<br>iconClass="" iconStyle="" id="j\_id51"<br>ignoreDupResponses="false" immediate="false"<br>labelClass="" limitToList="f onclick="window.location = '/rhq/resource/summary/overview.xhtml?id=10930'"<br>onselect="" rendered="true" requestDelay="-<br>2147483648" selectClass="" selectStyle=""<br>submitMode="none" target="" timeout="-2147483648" transient="false">

> <HtmlOutputText escape="true" id="j\_id52" rendered="true" transient="false" value="StoreManagerBean"/>

#### </HtmlMenuItem>

<HtmlMenuItem ajaxSingle="false" bypassUpdates="false" disabled="false"<br>icon="/images/icons/Service\_up\_16.png"<br>iconClass="" iconStyle="" id="j\_id53"<br>ignoreDupResponses="false" immediate="false"<br>labelClass="" limitToList="false"<br>onclick="window.location = '/rhq/resource/summary/overview.xhtml?id=10931'"<br>onselect="" rendered="true" requestDelay="-<br>2147483648" selectClass="" selectStyle=""<br>submitMode="none" target="" timeout="-2147483648"<br>transient="false"> <HtmlOutputText escape="true" id="j\_id54" rendered="true" transient="false" value="AuthenticatorAction"/>

#### </HtmlMenuItem>

<HtmlMenuItem ajaxSingle="false"<br>bypassUpdates="false" disabled="false"<br>icon="/images/icons/Service\_up\_16.png"<br>iconClass="" iconStyle="" id="j\_id55"<br>ignoreDupResponses="false" immediate="false"<br>labelClass="" limitToList="f onclick="window.location = '/rhq/resource/summary/overview.xhtml?id=10932'"<br>onselect="" rendered="true" requestDelay="-<br>2147483648" selectClass="" selectStyle=""<br>submitMode="none" target="" timeout="-2147483648"<br>transient="false">

<HtmlOutputText escape="true" id="j\_id56" rendered="true" transient="false" value="ShowOrdersAction"/>

</HtmlMenuItem>

</HtmlMenuGroup>

<HtmlMenuSeparator id="j\_id57" rendered="true" transient="false"/>

<HtmlMenuItem ajaxSingle="false" bypassUpdates="false" disabled="true" iconClass="" iconDisabled="/images/icons/Search\_16.png" iconStyle="" id="j\_id58" ignoreDupResponses="false" immediate="false" labelClass="" limitToList="false" onselect="" rendered="true" requestDelay="-2147483648"<br>selectClass="" selectStyle="" submitMode="none"<br>target="" timeout="-2147483648" transient="false">

<HtmlOutputText escape="true" id="j\_id59" rendered="true" style="color: black;" transient="false" value="Search: "/>

transient="false">

2147483648" onkeypress="return ignoreEnterKey(event);" readonly="false" rendered="true" required="false" size="- 2147483648" style="width: 250px;" transient="false" valid="true"/>

<HtmlSuggestionBox ajaxSingle="true" bypassUpdates="false" data="foo" entryClass="" first="0"

matching resources found"

transient="false"

header Avail

</UIColumn>

header Resource

 $id = ' +$ 

for="selectedResource" frequency="4.9E-324" height="400" id="resourceSelectBox" ignoreDupResponses="false" immediate="true" limitToList="false" nothingLabel="No

param="inputvalue" popupClass="" popupStyle="" rendered="true" requestDelay="-2147483648" rowClasses="" rowIndex="-1" rowNumber="-1" rows="0" selectValueClass="" selfRendered="false" style="background-color: #cccccc;" styleClass="" submitted="false"

usingSuggestObjects="false" var="result" width="700" zindex="200">

transient="false"

<UIColumn header="Avail" id="j\_id61" rendered="true" transient="false">

<HtmlGraphicImage id="j\_id63" ismap="false" rendered="true"

<UIColumn header="Resource" id="j\_id64" rendered="true" transient="false">

url="/images/icons/availability\_red\_16.png" value="/images/icons/availability\_red\_16.png"/>

onselect="document.location.href='/rhq/resource/summary/overview.xhtml?

document.getElementById('j\_id5:selectedResource').value"

suggestionAction="#{ResourceSelectUIBean.autocomplete}" timeout="-2147483648" tokens=",[]"

<HtmlPanelGroup id="j\_id60" rendered="true"

<HtmlInputText disabled="false" id="selectedResource" immediate="true" localValueSet="false" maxlength="-

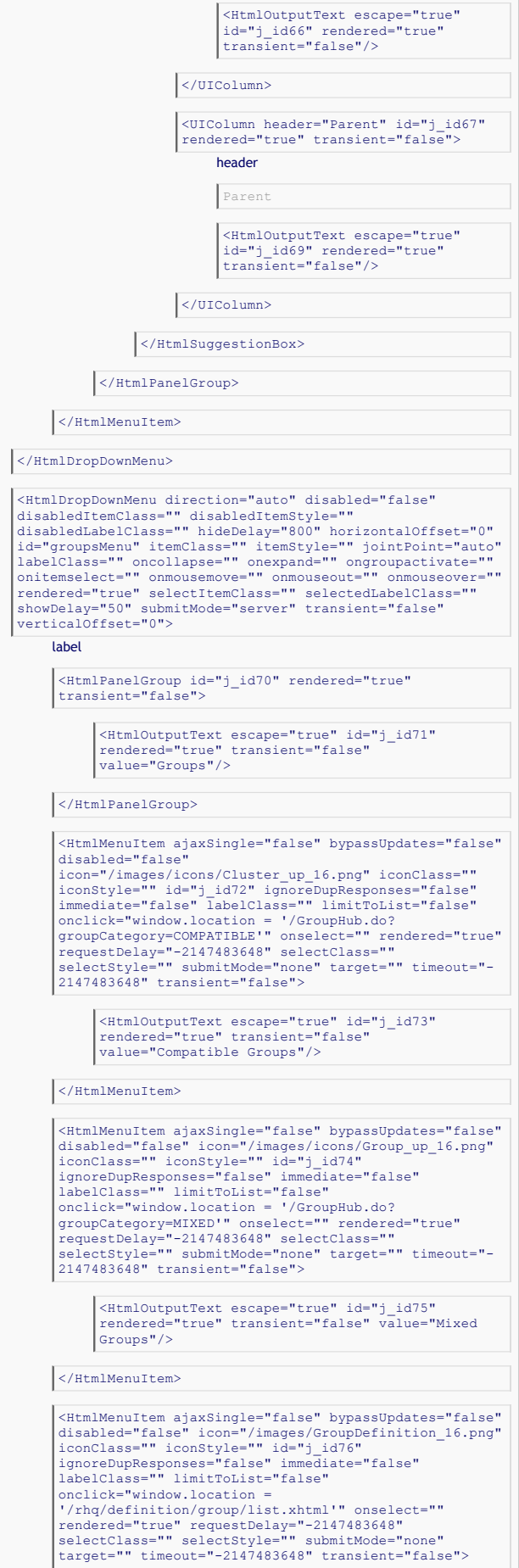

÷.

<HtmlOutputText escape="true" id="j\_id77" rendered="true" transient="false" value="Group Definitions"/>

#### </HtmlMenuItem>

#### <HtmlMenuSeparator id="j\_id78" rendered="true" transient="false"/>

<HtmlMenuItem ajaxSingle="false" bypassUpdates="false" disabled="false" iconClass="" iconStyle="" id="j\_id79" ignoreDupResponses="false" immediate="false" labelClass="" limitToList="false" onclick="window.location = '/resource/group/Inventory.do?mode=new'" onselect="" rendered="true" requestDelay="-2147483648" selectClass="" selectStyle="" submitMode="none" target="" timeout="-2147483648" transient="false">

<HtmlOutputText escape="true" id="j\_id80" rendered="true" transient="false" value="New Group"/>

## </HtmlMenuItem>

<HtmlMenuItem ajaxSingle="false" bypassUpdates="false" disabled="false" iconClass="" iconStyle="" id="j\_id81" ignoreDupResponses="false" immediate="false" labelClass="" limitToList="false" onclick="window.location = '/rhq/definition/group/new.xhtml'" onselect="" rendered="true" requestDelay="-2147483648"<br>selectClass="" selectStyle="" submitMode="none"<br>target="" timeout="-2147483648" transient="false">

<HtmlOutputText escape="true" id="j\_id82" rendered="true" transient="false" value="New Group Definition"/>

</HtmlMenuItem>

<HtmlMenuSeparator id="j\_id83" rendered="true" transient="false"/>

<HtmlMenuGroup disabled="false" event="onmouseover" icon="/images/icons/Favorite\_16.png" iconClass=""<br>id="j\_id84" labelClass="" onclose="" omnousemove=""<br>ommouseout="" omnouseover="" onpen="" rendered="true"<br>selectClass="" selectStyle="" showDelay="300"<br>transient="false" va

<HtmlMenuGroup disabled="false" event="onmouseover" icon="/images/icons/History\_16.png" iconClass=""<br>id="j\_id85" labelClass="" onclose="" omnousemove=""<br>ommouseout="" ommouseover="" onpen="" rendered="true"<br>selectClass="" selectStyle="" showDelay="300"<br>transient="false" val

<HtmlMenuItem ajaxSingle="false"<br>bypassUpdates="false" disabled="false"<br>icon="/images/icons/Cluster\_up\_16.png"<br>iconClass="" iconStyle="" id="j\_id86"<br>ignoreDupResponses="false" immediate="false"<br>labelClass="" limitToList="f onclick="window.location = '/rhq/group/inventory/view.xhtml?groupId=10581'"<br>onselect="" rendered="true" requestDelay="-<br>2147483648" selectClass="" selectStyle=""<br>submitMode="none" target="" timeout="-2147483648"<br>transient="false">

<HtmlOutputText escape="true" id="j\_id87" rendered="true" transient="false" value="PoS QA Environment"/>

</HtmlMenuItem>

<HtmlMenuItem ajaxSingle="false"<br>bypassUpdates="false" disabled="false"<br>icon="/images/icons/Group\_up\_16.png" iconClass=""<br>iconStyle="" id="j\_id88"<br>ignoreDupResponses="false" immediate="false"<br>labelClass="" limitToList="fal onclick="window.location = '/rhq/group/inventory/view.xhtml?groupId=10144'" onselect="" rendered="true" requestDelay="- 2147483648" selectClass="" selectStyle="" submitMode="none" target="" timeout="-2147483648" transient="false">

> <HtmlOutputText escape="true" id="j\_id89" rendered="true" transient="false" value="UAT Environment"/>

</HtmlMenuItem>

</HtmlMenuGroup>

<HtmlMenuSeparator id="j\_id90" rendered="true" transient="false"/>

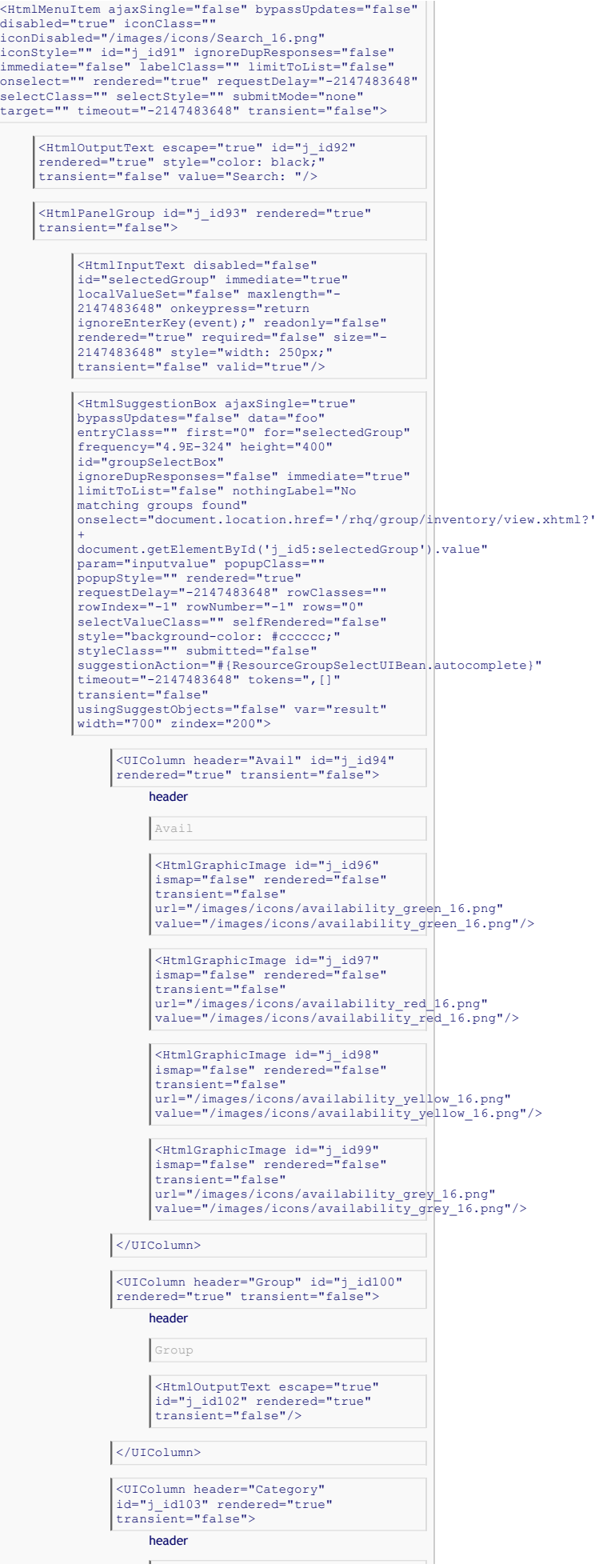

Category

</UIColumn> </HtmlSuggestionBox>

transient="false"/>

<HtmlOutputText escape="true" id="j\_id105" rendered="false"

<HtmlOutputText escape="true" id="j\_id106" rendered="false" transient="false"/>

</HtmlPanelGroup> </HtmlMenuItem> </HtmlDropDownMenu>

<HtmlDropDownMenu direction="auto" disabled="false"<br>disabledItemClass="" disabledItemStyle=""<br>disabledLabelClass="" hideDelay="800" horizontalOffset="0" id="j\_id107" itemClass="" itemStyle="" jointPoint="auto"<br>labelClass="" oncollapse="" onexpand="" ongroupactivate=""<br>onitemselect="" onnousenove="" onexpand="" ongroupactivate=""<br>rendered="true" selectItemClass="" selectedL

### label

<HtmlPanelGroup id="j\_id108" rendered="true" transient="false">

<HtmlOutputText escape="true" id="j\_id109"

rendered="true" transient="false" value="Administration"/>

</HtmlPanelGroup>

<HtmlMenuGroup disabled="false" event="onmouseover" iconClass="" id="j\_id110" labelClass="" onclose=""<br>onmousemove="" onmouseout="" onmouseover="" onopen=""<br>rendered="true" selectClass="" selectStyle=""<br>showDelay="300" transient="false" value="Security">

<HtmlMenuItem ajaxSingle="false"<br>bypassUpdates="false" disabled="false"<br>iconClass="" iconStyle="" id="j\_id111"<br>ignoreDupResponses="false" immediate="false"<br>labelClass="" limitToList="false" onclick="window.location = '/admin/user/UserAdmin.do?mode=list'" onselect=""<br>rendered="true" requestDelay="-2147483648"<br>selectClass="" selectStyle="" submitMode="none"<br>target="" timeout="-2147483648" transient="false">

<HtmlOutputText escape="true" id="j\_id112" rendered="true" transient="false" value="Users"/>

</HtmlMenuItem>

<HtmlMenuItem ajaxSingle="false"<br>bypassUpdates="false" disabled="false"<br>iconClass="" iconStyle="" id="j\_idl13"<br>ignoreDupResponses="false" immediate="false"<br>labelClass="" limitToList="false"<br>onclick="window.location =<br>"/adm rendered="true" requestDelay="-2147483648" selectClass="" selectStyle="" submitMode="none" target="" timeout="-2147483648" transient="false">

<HtmlOutputText escape="true" id="j\_id114" rendered="true" transient="false" value="Roles"/>

</HtmlMenuItem>

# </HtmlMenuGroup>

<HtmlMenuGroup disabled="false" event="onmouseover" iconClass="" id="j\_id115" labelClass="" onclose="" onmousemove="" onmouseout="" onmouseover="" onopen="" rendered="true" selectClass="" selectStyle="" showDelay="300" transient="false" value="System Configuration">

<HtmlMenuItem ajaxSingle="false"<br>bypassUpdates="false" disabled="false"<br>iconClass="" iconStyle="" id="j\_id116"<br>ignoreDupResponses="false" immediate="false"<br>labelClass="" limitToList="false"

# onclick="window.location = '/admin/config/Config.do?mode=edit'" onselect=""<br>rendered="true" requestDelay="-2147483648"<br>selectClass="" selectStyle="" submitMode="none"<br>target="" timeout="-2147483648" transient="false">

<HtmlOutputText escape="true" id="j\_id117" rendered="true" transient="false" value="Settings"/>

#### </HtmlMenuItem>

<HtmlMenuItem ajaxSingle="false" bypassUpdates="false" disabled="false" iconClass="" iconStyle="" id="j\_id118" ignoreDupResponses="false" immediate="false" labelClass="" limitToList="false" onclick="window.location = '/rhq/admin/plugin/plugin-list.xhtml'" onselect="" rendered="true" requestDelay="-<br>2147483648" selectClass="" selectStyle=""<br>submitMode="none" target="" timeout="-2147483648"<br>transient="false">

<HtmlOutputText escape="true" id="j\_id119" rendered="true" transient="false" value="Plugins"/>

#### </HtmlMenuItem>

<HtmlMenuItem ajaxSingle="false" bypassUpdates="false" disabled="false" iconClass="" iconStyle="" id="j\_id120" ignoreDupResponses="false" immediate="false" labelClass="" limitToList="false" onclick="window.location = '/admin/config/EditDefaults.do? mode=monitor&viewMode=all'" onselect="" rendered="true" requestDelay="-2147483648" selectClass="" selectStyle="" submitMode="none" target="" timeout="-2147483648" transient="false">

<HtmlOutputText escape="true" id="j\_id121" rendered="true" transient="false" value="Templates"/>

#### </HtmlMenuItem>

## </HtmlMenuGroup>

<HtmlMenuGroup disabled="false" event="onmouseover" iconClass="" id="j\_id122" labelClass="" onclose="" onmousemove="" onmouseout="" onmouseover="" onopen="" rendered="true" selectClass="" selectStyle="" showDelay="300" transient="false" value="Content">

<HtmlMenuItem ajaxSingle="false"<br>bypassUpdates="false" disabled="false"<br>iconClass="" iconStyle="" id="j\_id123"<br>ignoreDupResponses="false" immediate="false"<br>labelClass="" limitToList="false" onclick="window.location = '/rhq/content/listContentSources.xhtml'" onselect="" rendered="true" requestDelay="-<br>2147483648" selectClass="" selectStyle=""<br>submitMode="none" target="" timeout="-2147483648"<br>transient="false">

> <HtmlOutputText escape="true" id="j\_id124" rendered="true" transient="false" value="Content Sources"/>

#### </HtmlMenuItem>

<HtmlMenuItem ajaxSingle="false" bypassUpdates="false" disabled="false" iconClass="" iconStyle="" id="j\_id125" ignoreDupResponses="false" immediate="false" labelClass="" limitToList="false" onclick="window.location = '/rhq/content/listChannels.xhtml'" onselect="" rendered="true" requestDelay="-2147483648" selectClass="" selectStyle="" submitMode="none" target="" timeout="-2147483648" transient="false">

> <HtmlOutputText escape="true" id="j\_id126" rendered="true" transient="false" value="Channels"/>

</HtmlMenuItem>

#### </HtmlMenuGroup>

<HtmlMenuGroup disabled="false" event="onmouseover" iconClass="" id="j\_id127" labelClass="" onclose=""

# onmousemove="" onmouseout="" onmouseover="" onopen=""<br>rendered="true" selectClass="" selectStyle=""<br>showDelay="300" transient="false" value="High Availability">

<HtmlMenuItem ajaxSingle="false"<br>bypassUpdates="false" disabled="false"<br>iconClass="" iconStyle="" id="j\_id128"<br>ignoreDupResponses="false" immediate="false"<br>labelClass="" limitToList="false" onclick="window.location = '/rhq/ha/listServers.xhtml'" onselect="" rendered="true" requestDelay="-2147483648" selectClass="" selectStyle="" submitMode="none" target="" timeout="-2147483648" transient="false">

> <HtmlOutputText escape="true" id="j\_id129" rendered="true" transient="false" value="Servers"/>

#### </HtmlMenuItem>

<HtmlMenuItem ajaxSingle="false" bypassUpdates="false" disabled="false" iconClass="" iconStyle="" id="j\_id130" ignoreDupResponses="false" immediate="false" labelClass="" limitToList="false" onclick="window.location =<br>'/rhq/ha/listAgents.xhtml'" onselect=""<br>rendered="true" requestDelay="-2147483648"<br>selectClass="" selectStyle="" submitMode="none"<br>target="" timeout="-2147483648" transient="false">

<HtmlOutputText escape="true" id="j\_id131" rendered="true" transient="false" value="Agents"/>

#### </HtmlMenuItem>

<HtmlMenuItem ajaxSingle="false" bypassUpdates="false" disabled="false" iconClass="" iconStyle="" id="j\_id132" ignoreDupResponses="false" immediate="false" labelClass="" limitToList="false" onclick="window.location = '/rhq/ha/listAffinityGroups.xhtml'" onselect="" rendered="true" requestDelay="-2147483648" selectClass="" selectStyle="" submitMode="none" target="" timeout="-2147483648" transient="false">

<HtmlOutputText escape="true" id="j\_id133" rendered="true" transient="false" value="Affinity Groups"/>

#### </HtmlMenuItem>

<HtmlMenuItem ajaxSingle="false" bypassUpdates="false" disabled="false" iconClass="" iconStyle="" id="j\_id134" ignoreDupResponses="false" immediate="false" labelClass="" limitToList="false" onclick="window.location = '/rhq/ha/listPartitionEvents.xhtml'" onselect="" rendered="true" requestDelay="-2147483648" selectClass="" selectStyle="" submitMode="none" target="" timeout="-2147483648" transient="false">

> <HtmlOutputText escape="true" id="j\_id135" rendered="true" transient="false" value="Partition Events"/>

#### </HtmlMenuItem>

#### </HtmlMenuGroup>

<HtmlMenuGroup disabled="false" event="onmouseover" iconClass="" id="j\_id136" labelClass="" onclose=""<br>onmousemove="" onmouseout="" onmouseover="" onopen=""<br>rendered="true" selectClass="" selectStyle=""<br>showDelay="300" transient="false" value="Reports">

<HtmlMenuItem ajaxSingle="false" bypassUpdates="false" disabled="false" iconClass="" iconStyle="" id="j\_id137" ignoreDupResponses="false" immediate="false" labelClass="" limitToList="false" onclick="window.location = '/rhq/admin/report/resourceInstallReport.xhtml'"<br>onselect="" rendered="true" requestDelay="-<br>2147483648" selectClass="" selectStyle=""<br>submitMode="none" target="" timeout="-2147483648" transient="false">

<HtmlOutputText escape="true" id="j\_id138" rendered="true" transient="false"

value="Resource Version Inventory Report"/>

</HtmlMenuItem>

# </HtmlMenuGroup>

<HtmlMenuItem ajaxSingle="false" bypassUpdates="false" disabled="false" icon="/images/icons/Save\_16.png" iconClass="" iconStyle="" id="j\_id139" ignoreDupResponses="false" immediate="false" labelClass="" limitToList="false" onclick="window.location = '/rhq/admin/downloads.xhtml'" onselect="" rendered="true" requestDelay="-2147483648" selectClass="" selectStyle="" submitMode="none" target="" timeout="-2147483648" transient="false">

<HtmlOutputText escape="true" id="j\_id140" rendered="true" transient="false" value="Downloads"/>

</HtmlMenuItem>

<HtmlMenuItem ajaxSingle="false" bypassUpdates="false" disabled="false" iconClass="" iconStyle="" id="j\_id141" ignoreDupResponses="false" immediate="false" labelClass="" limitToList="false" onclick="window.location = '/admin/license/LicenseAdmin.do?mode=view'" onselect="" rendered="true" requestDelay="-2147483648" selectClass="" selectStyle="" submitMode="none" target="" timeout="-2147483648" transient="false">

<HtmlOutputText escape="true" id="j\_id142" rendered="true" transient="false" value="License"/>

</HtmlMenuItem>

#### </HtmlDropDownMenu>

<HtmlDropDownMenu direction="auto" disabled="false"<br>disabledLtemClass="" disabledItemStyle=""<br>disabledLabelClass="" hideDelay="800" horizontalOffset="0"<br>id="j\_idl43" itemClass="" itemStyle="" jointPoint="auto"<br>labelClass=" rendered="false" selectItemClass="" selectedLabelClass="" showDelay="50" submitMode="server" transient="false" verticalOffset="0">

#### label

<HtmlPanelGroup id="j\_id144" rendered="true" transient="false">

<HtmlOutputText escape="true" id="j\_id145" rendered="true" transient="false" value="Debug"/>

</HtmlPanelGroup>

<HtmlMenuItem ajaxSingle="false" bypassUpdates="false" disabled="false" iconClass="" iconStyle="" id="j\_id146" ignoreDupResponses="false" immediate="false" labelClass="" limitToList="false" onclick="window.open('/admin/test/sql.jsp')"<br>onselect="" rendered="true" requestDelay="-2147483648"<br>selectClass="" selectStyle="" submitMode="none"<br>transient="false"><br>transient="false">

<HtmlOutputText escape="true" id="j\_id147" rendered="true" transient="false" value="SQL Interface"/>

#### </HtmlMenuItem>

<HtmlMenuItem ajaxSingle="false" bypassUpdates="false"<br>disabled="false" iconClass="" iconStyle=""<br>id="j\_id148" ignoreDupResponses="false"<br>immediate="false" labelClass="" limitToList="false" onclick="window.open('/admin/test/hibernate.jsp')" onselect="" rendered="true" requestDelay="-2147483648" selectClass="" selectStyle="" submitMode="none" target="blank\_" timeout="-2147483648" transient="false">

<HtmlOutputText escape="true" id="j\_id149" rendered="true" transient="false" value="JPQL/HQL Interface"/>

</HtmlMenuItem>

<HtmlMenuItem ajaxSingle="false" bypassUpdates="false" disabled="false" iconClass="" iconStyle="" id="j\_id150" ignoreDupResponses="false" immediate="false" labelClass="" limitToList="false"

onclick="window.open('/admin/test/browser.jsp')" onselect="" rendered="true" requestDelay="-2147483648"<br>selectClass="" selectStyle="" submitMode="none"<br>target="blank\_" timeout="-2147483648" transient="false">

<HtmlOutputText escape="true" id="j\_id151" rendered="true" transient="false" value="Hibernate Entity Browser"/>

</HtmlMenuItem>

<HtmlMenuItem ajaxSingle="false" bypassUpdates="false"<br>disabled="false" iconClass="" iconStyle=""<br>id="j\_id152" ignoreDupResponses="false" immediate="false" labelClass="" limitToList="false" onclick="window.open('/admin/test/control.jsp')"<br>onselect="" rendered="true" requestDelay="-2147483648"<br>selectClass="" selectStyle="" submitMode="none"<br>target="blank\_" timeout="-2147483648" transient="false">

<HtmlOutputText escape="true" id="j\_id153" rendered="true" transient="false" value="Administrative Control"/>

### </HtmlMenuItem>

<HtmlMenuItem ajaxSingle="false" bypassUpdates="false"<br>disabled="false" iconClass="" iconStyle=""<br>id="j\_id154" ignoreDupResponses="false" immediate="false" labelClass="" limitToList="false" onclick="window.open('/admin/test/email.jsp')"<br>onselect="" rendered="true" requestDelay="-2147483648"<br>selectClass="" selectStyle="" submitMode="none"<br>transient="false"><br>transient="false">

<HtmlOutputText escape="true" id="j\_id155" rendered="true" transient="false" value="Test Email Configuration"/>

</HtmlMenuItem>

v

<HtmlMenuItem ajaxSingle="false" bypassUpdates="false" disabled="false" iconClass="" iconStyle="" id="j\_id157" ignoreDupResponses="false"<br>immediate="false" labelClass="" limitToList="false"<br>onclick="window.open('/admin/test/agent.jsp')"<br>onselect="" rendered="true" requestDelay="-2147483648"<br>selectClass="" selectStyle=" transient="false">

<HtmlOutputText escape="true" id="j\_id158" rendered="true" transient="false" value="Test Agent Communications"/>

</HtmlMenuItem>

</HtmlDropDownMenu>

<HtmlDropDownMenu direction="auto" disabled="false"<br>disabled<br>disabled<br>disabled<br>disabled<br>disabled<br>disabled<br>LabelClass="" dideDelay="800" horizontalOffset="0"<br>id="j\_id159" itemClass="" inexpand="" ngroupactivate=""<br>onitemsel

label

<HtmlPanelGroup id="j\_id160" rendered="true" transient="false">

<HtmlOutputText escape="true" id="j\_id161" rendered="true" transient="false" value="Help"/>

</HtmlPanelGroup>

<HtmlMenuItem ajaxSingle="false" bypassUpdates="false" disabled="false" iconClass="" iconStyle="" id="j\_id162" ignoreDupResponses="false" immediate="false" labelClass="" limitToList="false" onclick="window.open('http://www.redhat.com/docs/en-<br>US/JBoss\_ON/')" onselect="" rendered="true"<br>requestDelay="-2147483648" selectClass=""<br>selectStyle="" submitMode="none" target="blank\_"<br>timeout="-2147483648" transient="f

<HtmlOutputText escape="true" id="j\_id163" rendered="true" transient="false" value="Online Documentation"/>

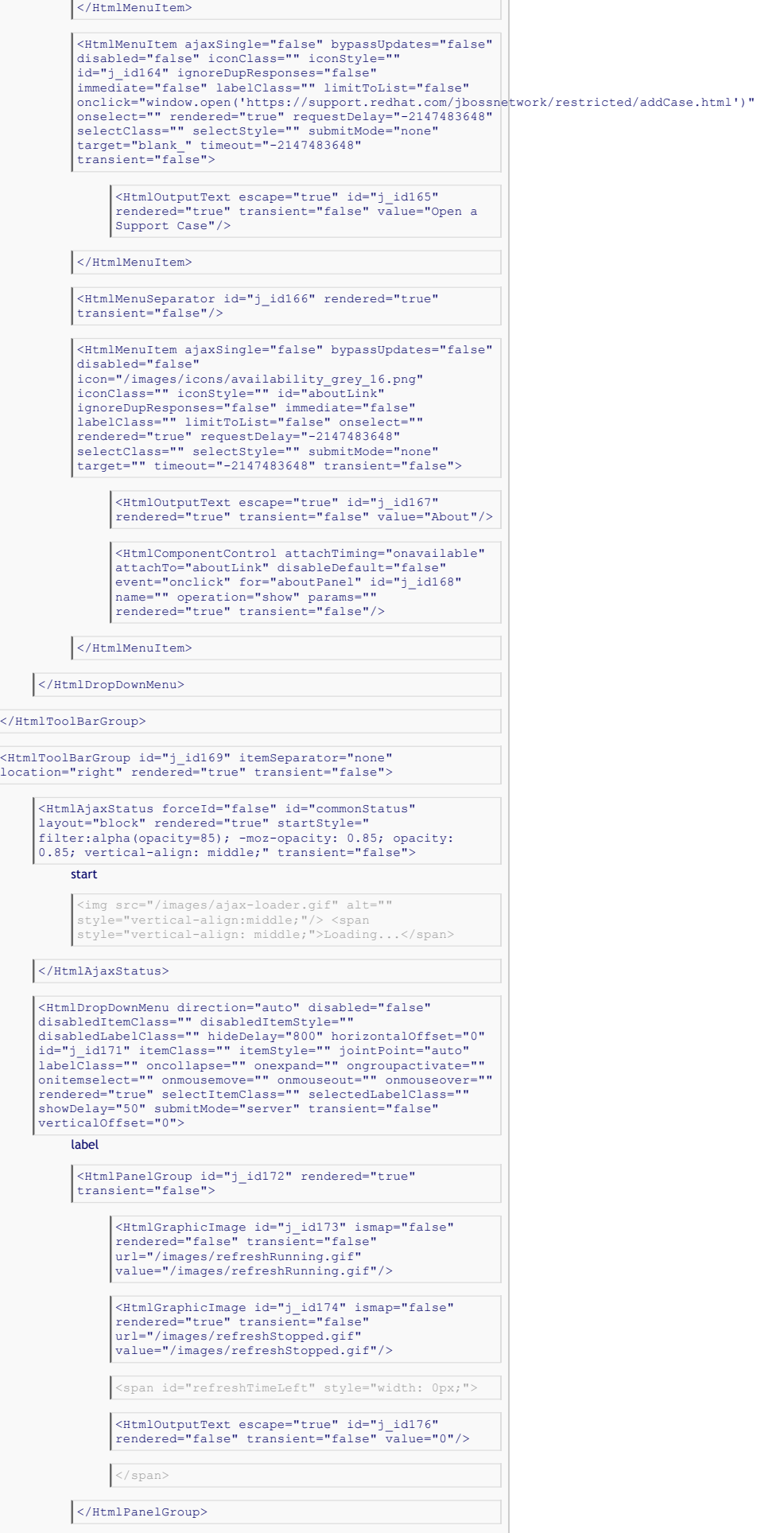

<HtmlMenuItem ajaxSingle="false" bypassUpdates="false" disabled="false" iconClass="" iconStyle="" id="j\_id178" ignoreDupResponses="false" immediate="false" labelClass="" limitToList="false" onclick="updatePageRefresh('', 0)" onselect="" rendered="true" requestDelay="-2147483648" selectClass="" selectStyle="" submitMode="none" target="" timeout="-2147483648" transient="false">

icon

<HtmlGraphicImage height="16" id="j\_id180" ismap="false" rendered="true" transient="false" url="/images/check.png" value="/images/check.png" width="16"/>

<HtmlOutputText escape="true" id="j\_id179" rendered="true" transient="false" value="Stop"/>

</HtmlMenuItem>

<HtmlMenuItem ajaxSingle="false" bypassUpdates="false" disabled="false" iconClass="" iconStyle="" id="j\_id181" ignoreDupResponses="false" immediate="false" labelClass="" limitToList="false" onclick="updatePageRefresh('',60)" onselect="" rendered="true" requestDelay="-2147483648" selectClass="" selectStyle="" submitMode="none" target="" timeout="-2147483648" transient="false">

icon

<HtmlGraphicImage height="16" id="j\_id183" ismap="false" rendered="true" transient="false" url="/images/spacer.gif" value="/images/spacer.gif" width="16"/>

<HtmlOutputText escape="true" id="j\_id182" rendered="true" transient="false" value="Refresh every 1 minute"/>

## </HtmlMenuItem>

<HtmlMenuItem ajaxSingle="false" bypassUpdates="false" disabled="false" iconClass="" iconStyle="" id="j\_idl84" ignoreDupResponses="false"<br>immediate="false" labelClass="" limitToList="false"<br>onclick="updatePageRefresh('',300)" onselect=""<br>rendered="true" requestDelay="-2147483648"<br>selectClass="" selectstyle="" submitMod

icon

<HtmlGraphicImage height="16" id="j\_id186" ismap="false" rendered="true" transient="false" url="/images/spacer.gif" value="/images/spacer.gif" width="16"/>

<HtmlOutputText escape="true" id="j\_id185" rendered="true" transient="false" value="Refresh every 5 minutes"/>

#### </HtmlMenuItem>

<HtmlMenuItem ajaxSingle="false" bypassUpdates="false" disabled="false" iconClass="" iconStyle="" id="j\_id187" ignoreDupResponses="false" immediate="false" labelClass="" limitToList="false" onclick="updatePageRefresh('',600)" onselect="" rendered="true" requestDelay="-2147483648" selectClass="" selectStyle="" submitMode="none" target="" timeout="-2147483648" transient="false">

icon

<HtmlGraphicImage height="16" id="j\_id189" ismap="false" rendered="true" transient="false" url="/images/spacer.gif" value="/images/spacer.gif" width="16"/>

<HtmlOutputText escape="true" id="j\_id188" rendered="true" transient="false" value="Refresh every 10 minutes"/>

</HtmlMenuItem>

</HtmlDropDownMenu>

<HtmlDropDownMenu direction="auto" disabled="false" disabledItemClass="" disabledItemStyle=""<br>disabledIabelClass="" hideDelay="800" horizontalOffset="0"<br>id="j\_id190" itemClass="" itemStyle="" jointPoint="auto"<br>labelClass="" oncollapse="" onexpand="" ongroupactivate=""<br>onite rendered="true" selectItemClass="" selectedLabelClass="" showDelay="50" submitMode="server" transient="false" verticalOffset="0">

label

<HtmlPanelGroup id="j\_id191" rendered="true"

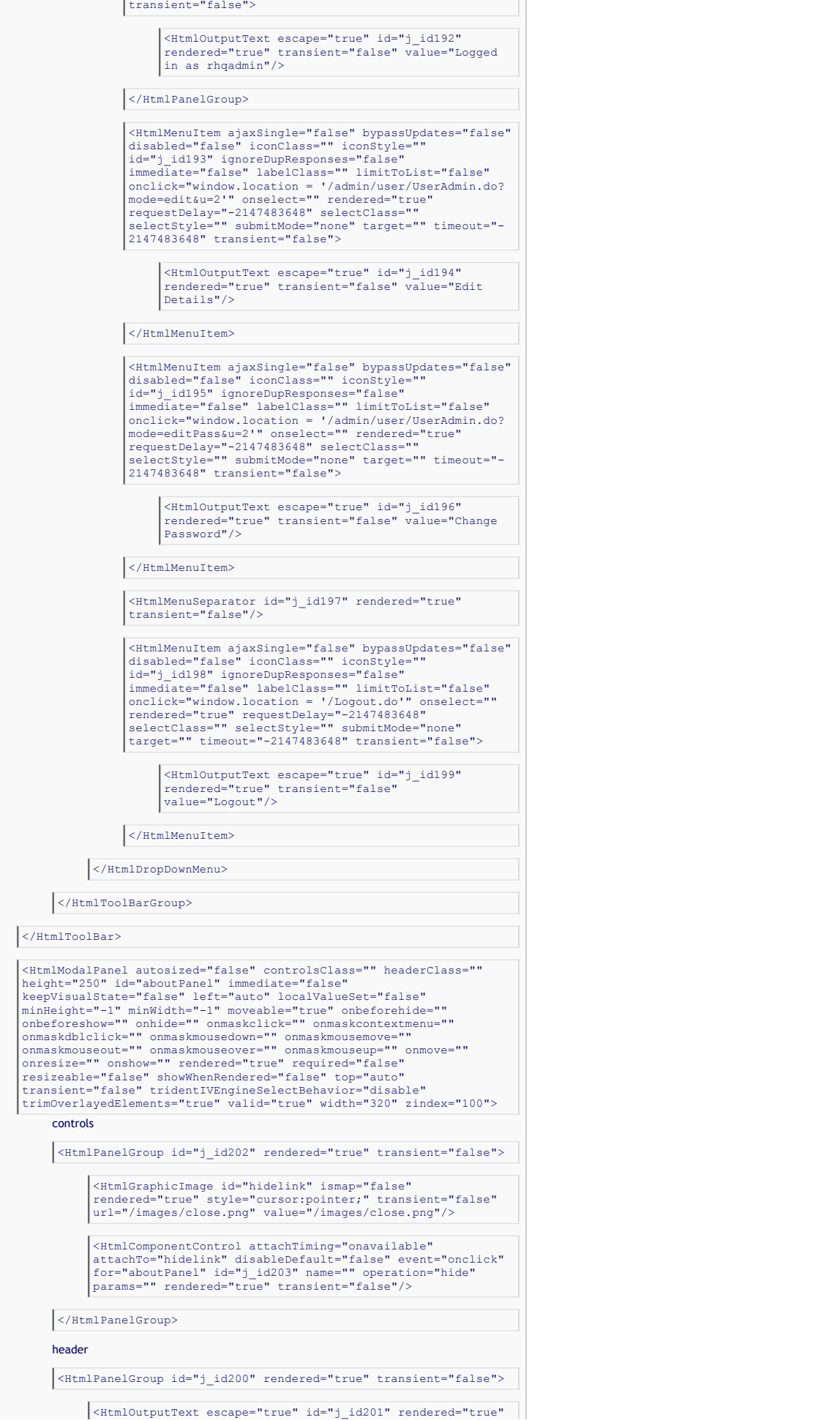

transient="false" value="About JBoss Operations Network"/>

</HtmlPanelGroup>

<p> <span class="DisplaySubhead">

<HtmlOutputText escape="true" id="j\_id205" rendered="true" transient="false" value="JBoss Operations Network"/>

</span><br/> <span class="DisplayLabel">

<HtmlOutputText escape="true" id="j\_id207" rendered="true" transient="false" value="version: 2.3.1.GA"/>

</span><br/> <span class="DisplayLabel">

<HtmlOutputText escape="true" id="j\_id209" rendered="true" transient="false" value="build number: 10566"/>

</span> </p> <p> <a href="http://jboss.org/"> <img> src="/images/jboss\_logo.png" alt="JBoss Homepage" title="JBoss<br>by Red Hat" height="55"/> </a> </p> <p>

<HtmlOutputText escape="false" id="j\_id211" rendered="true" transient="true" value=""/>

<HtmlOutputText escape="true" id="j\_id212" rendered="true" transient="false" value="All rights reserved."/>

</p> <p> <a href="http://jboss.org/jopr">

<HtmlGraphicImage id="j\_id214" ismap="false" rendered="true" style="vertical-align:middle" transient="false" url="/images/logo\_icon.png" value="/images/logo\_icon.png"/>

Jopr Project </a> </p> <input type="button" value="Close" onclick="Richfaces.hideModalPanel('aboutPanel');"/>

</HtmlModalPanel>

</HtmlForm>

<HtmlAjaxRegion id="j\_id216" immediate="false" renderRegionOnly="true" rendered="true" selfRendered="true" submitted="false" transient="false">

<script type="text/javascript"> function refresh() { timeLeft =<br>timeLeft - 1; document.getElementById("refreshTimeLeft").innerHTML =<br>timeLeft; if (timeLeft < 1) { window.location.href =<br>window.location.href; ) setTimeout(" refreshTime =

<HtmlOutputText escape="true" id="j\_id218" rendered="true" transient="false" value="0"/>

; var timeLeft = refreshTime; if (refreshTime > 0) { setTimeout("refresh()", 1000); } </script>

<AjaxForm ajaxSingle="false" ajaxSubmit="false" bypassUpdates="false"<br>id="j\_id220" ignoreDupResponses="false" limitToList="false"<br>prependId="true" rendered="true" requestDelay="-2147483648"<br>submitted="false" timeout="-2147

<HtmlAjaxFunction ajaxSingle="false" bypassUpdates="false"<br>id="j\_id221" ignoreDupResponses="false" immediate="false"<br>limitToList="false" name="updatePageRefresh" oncomplete="window.location.href = window.location.href;" rendered="true" requestDelay="-2147483648" status="commonStatus" timeout="-2147483648" transient="false">

<HtmlActionParameter assignToBinding="#{UserPreferencesUIBean.refreshPath}" id="j\_id222" name="param1" noEscape="false" rendered="true" transient="false"/>

<HtmlActionParameter assignToBinding="#{UserPreferencesUIBean.pageRefresh}" id="j\_id223" name="param2" noEscape="false" rendered="true" transient="false"/>

</HtmlAjaxFunction>

</AjaxForm>

</HtmlAjaxRegion>

</HtmlAjaxRegion>

-- work around for IE and its broken box model. Without the concrete height value, the nav pane will shrink on hover. --> <!--[if IE]> <div id="PageBody"<br>style="width: 100%; position: absolute; top: 27px; bottom: 0; height: 100%;"><br><![endif]--> <!--[if !IE]><!--> <div id="PageBody" style="width: 1

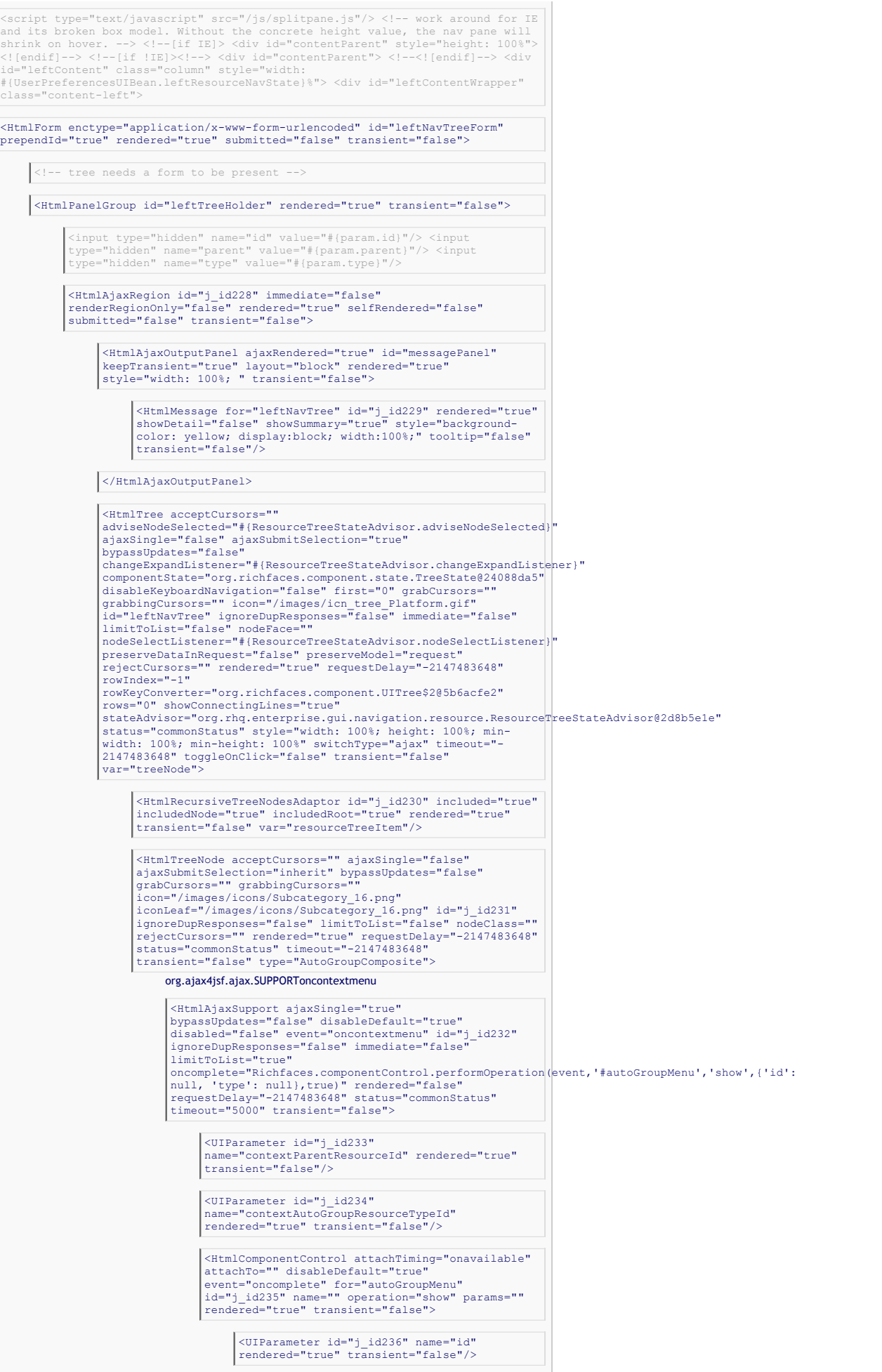

```
<UIParameter id="j_id237" name="type"
rendered="true" transient="false"/>
                </HtmlComponentControl>
        </HtmlAjaxSupport>
         <HtmlOutputText escape="true" id="j_id238"
         rendered="true" styleClass="availLinkMixed"
transient="false" value=" "/>
         <HtmlOutputText escape="true" id="j_id239"
rendered="true" styleClass="availLinkMixed"
transient="false" value="()"/>
</HtmlTreeNode>
 <HtmlTreeNode acceptCursors="" ajaxSingle="false"<br>ajaxSubmitSelection="inherit" bypassUpdates="false"<br>grabCursors="" grabbingCursors=""<br>icon="/images/icn_tree_Lock.png"<br>icon="/images/icn_tree_Lock.png" id="j_id240"<br>ignoreD
 transient="false" type="LockedResource"
         <HtmlOutputText escape="true" id="j_id241"
rendered="true" styleClass="availLinkUp"
transient="false"/>
</HtmlTreeNode>
<!-- Tree Node supporting context menu -->
 <HtmlTreeNode acceptCursors="" ajaxSingle="false"<br>ajaxSubmitSelection="inherit" bypassUpdates="false"<br>grabCursors="" grabbingCursors=""<br>icon="/images/icons/_up_16.png"<br>icon=E="/images/icons/_up_16.png" id="j_id243"<br>ignoreD
 oncontextmenu="A4J.AJAX.Submit('leftNavTreeForm:j_id228','leftNavTreeForm',event,{'affected':['resourceMenu']
 ,'status':'j_id4:status','oncomplete':function(request,event,data)(Richfaces.componentControl.performOperation(event,'#resourceMenu','sh<br>null,'id': null, 'type': null, 'ops':<br>'\'\'},true)),'similarityGrouping1d':'leftNavTr
2147483648" transient="false" type="Resource">
        org.ajax4jsf.ajax.SUPPORToncontextmenu
         <HtmlAjaxSupport ajaxSingle="true"
         bypassUpdates="false" disableDefault="true"<br>disabled="false" event="oncontextmenu" id="j_id244"<br>ignoreDupResponses="false" immediate="false"
         limitToList="true"
         oncomplete="Richfaces.componentControl.performOperation(event,'#resourceMenu','show',{'name':<br>null, 'id': null, 'type': null, 'ops': '\'\''},true)"<br>rendered="true" requestDelay="-2147483648"
         status="commonStatus" timeout="5000"
transient="false">
                <UIParameter id="j_id245"
                 name="contextResourceId" rendered="true"
                 transient="false"/>
                  <HtmlComponentControl attachTiming="onavailable"
attachTo="" disableDefault="true"
                  event="oncomplete" for="resourceMenu"
id="j_id246" name="" operation="show" params=""
                 rendered="true" transient="false">
                          <UIParameter id="j_id247" name="name"
rendered="true" transient="false"/>
                         <UIParameter id="j_id248" name="id"
                         rendered="true" transient="false"/>
                          <UIParameter id="j_id249" name="type"
rendered="true" transient="false"/>
                          <UIParameter id="j_id250" name="ops"
rendered="true" transient="false"
                         value="''"/>
               </HtmlComponentControl>
        </HtmlAjaxSupport>
         <HtmlOutputText escape="true" id="j_id251"
rendered="true" styleClass="availLinkUp"
transient="false"/>
```
</HtmlTreeNode>

</HtmlTree>

</HtmlAjaxRegion>

</HtmlPanelGroup>

</HtmlForm>

<HtmlOutputText escape="false" id="j\_id252" rendered="true" transient="true" value=" <script type="text/javascript"> Event.observe("leftNavTreeForm:leftTreeHolder", "contextmenu", Event.stop); </script>"/>

</div> </div> <div id="centerContent" class="column" style="width: #{100 -<br>UserPreferencesUIBean.leftResourceNavState}%;"> <div id="centerContentWrapper"<br>class="content-right"> <div style="left: 0; right: 0;">

<HtmlForm enctype="application/x-www-form-urlencoded" id="j\_id254" prependId="true" rendered="true" submitted="false" transient="false">

<input type="hidden" name="id" value="#{param.id}"/> <style type="text/css"> ##{fn:replace(rich:clientId('summary-toggle-<br>panel'),"\\:","\\\\:")}\_header { background-color: white; border: none; }<br>##{fn:replace(rich:clientId('summary-toggle-panel'),"\\:","\\\\:")}\_header<br>##{fn:repla

<HtmlPanelGroup id="j\_id256" layout="block" rendered="true" style="width: 100%; background-color: #E5E5E5;" transient="false">

<table width="100%"> <tr> <td width="30">

<HtmlGraphicImage id="j\_id258" ismap="false" rendered="true" transient="false"/>

</td> <td nowrap="nowrap">

<HtmlOutputText escape="true" id="j\_id260" rendered="true" style="font-size: 18px;" transient="false"/>

 $\vert$  chr/>

<ResourceLineageComponent id="j\_id262" rendered="true" transient="false"/>

 $\langle t \rangle$  <  $\langle t \rangle$  <  $\langle t \rangle$  width="30">

<HtmlOutputLink disabled="false" id="availDisplay" rendered="true" transient="false" value="/rhq/resource/monitor/availabilityHistory.xhtml">

<UIParameter id="j\_id264" name="id" rendered="true" transient="false"/>

<HtmlGraphicImage alt="Resource is Up" id="j\_id265" ismap="false" title="Up" transient="false" url="/images/icons/availability\_green\_24.png" value="/images/icons/availability\_green\_24.png"/>

<HtmlGraphicImage alt="Resource is Down" id="j\_id266" ismap="false" title="Down" transient="false" url="/images/icons/availability\_red\_24.png" value="/images/icons/availability\_red\_24.png"/>

<HtmlGraphicImage alt="Resource availability is Unknown" id="j\_id267" ismap="false" title="Unknown" transient="false" url="/images/icons/availability\_grey\_24.png" value="/images/icons/availability\_grey\_24.png"/>

</HtmlOutputLink>

<HtmlToolTip ajaxSingle="true" attached="true" direction="bottom-<br>right" disabled="false" event="mouseover" followMouse="false"<br>for="availDisplay" hideDelay="0" hideEvent="" horizontalOffset="10"<br>id="j\_id268" immediate="fa transient="false" verticalOffset="10" zorder="99">

<HtmlOutputText escape="true" id="j\_id269" rendered="true" transient="false"/>

<HtmlOutputText converter="javax.faces.convert.DateTimeConverter@b218462" escape="true" id="j\_id270" rendered="true" transient="false"/>

 $|$  <br/> <br/> <br/> <br/> <br/> <br/> <br/> <br/> <br/> <br/> <br/> <br/> <br/> <br/> <br/> <br/> <br/> <br/> <br/> <br/> <br/> <br/> <br/> <br/> <br/> <br/> <br/> <br/> <br/> <br/> <br/> <br/> <br/> <br/> <br/> <br/> <

<HtmlOutputText escape="true" id="j\_id272" rendered="true" styleClass="BoldText" transient="false" value="Availability: "/>

<HtmlOutputText converter="javax.faces.convert.NumberConverter@457a43a3"

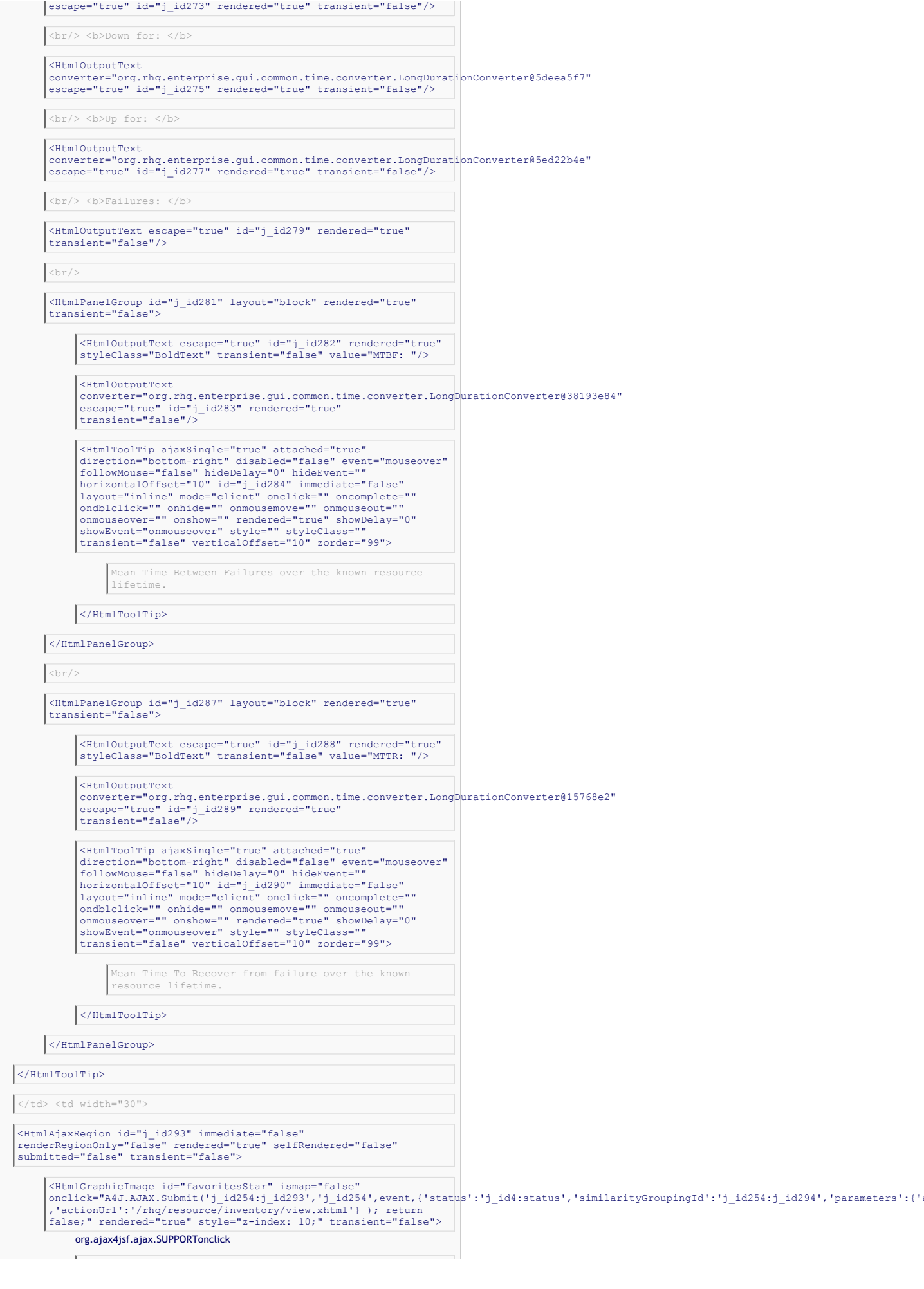

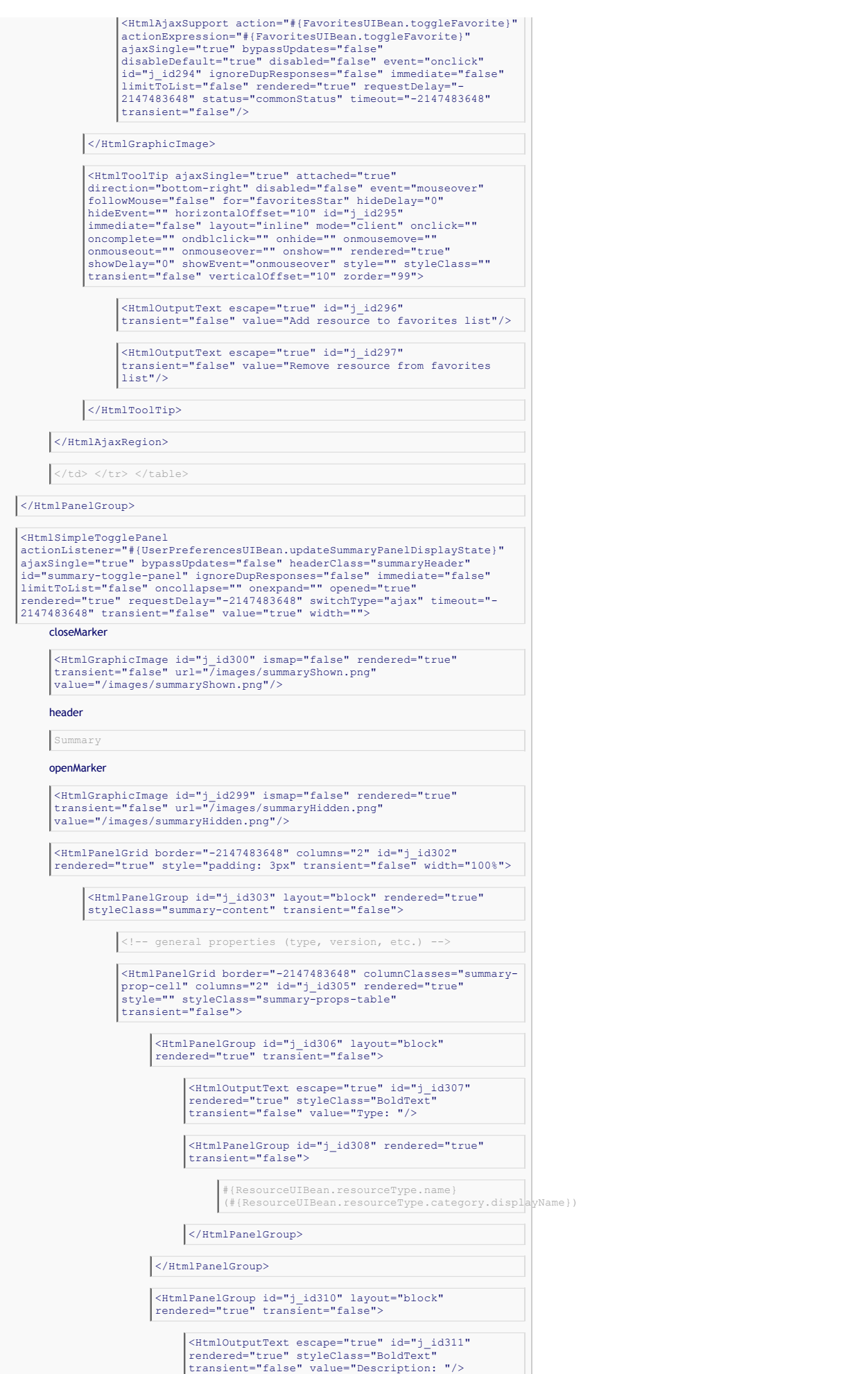

<HtmlOutputText escape="true" id="j\_id312" transient="false"/>

<HtmlOutputText escape="true" id="j\_id313" style="font-style: italic" transient="false" value="none"/>

</HtmlPanelGroup>

<HtmlPanelGroup id="j\_id314" layout="block" rendered="true" transient="false">

<HtmlOutputText escape="true" id="j\_id315" rendered="true" styleClass="BoldText" transient="false" value="Version: "/>

<HtmlOutputText escape="true" id="j\_id316" transient="false"/>

<HtmlOutputText escape="true" id="j\_id317" style="font-style: italic" transient="false" value="none"/>

</HtmlPanelGroup>

<HtmlPanelGroup id="j\_id318" layout="block" rendered="true" transient="false">

<HtmlOutputText escape="true" id="j\_id319" rendered="true" styleClass="BoldText" transient="false" value="Parent: "/>

<HtmlOutputText escape="true" id="j\_id320" transient="false"/>

<HtmlOutputLink disabled="false" id="j\_id321"

transient="false" value="/rhq/resource/inventory/view.xhtml">

<UIParameter id="j\_id322" name="id" rendered="true" transient="false"/>

'#{ResourceUIBean.parent.name}'

</HtmlOutputLink>

value="none"/>

 $\left| \langle \cdot | -- \rangle \right|$  spacer -->  $\langle \cdot | -- \rangle$  summary traits -->

transient="false">

</HtmlPanelGroup>

</UIColumn>

transient="false">

</HtmlPanelGroup>

</HtmlPanelGrid>

<HtmlOutputText escape="true" id="j\_id324" transient="false"/>

<HtmlOutputText escape="true" id="j\_id325" style="font-style: italic" transient="false"

<HtmlDataTable border="-2147483648" columnClasses="summaryprop-cell" first="0" id="j\_id327" rendered="false"<br>rowIndex="-1" rows="0" styleClass="summary-props-table"<br>transient="false" var="traitPair">

<HtmlOutputText escape="true" id="j\_id329" rendered="true" styleClass="BoldText" transient="false" value=": "/>

<HtmlPanelGroup id="j\_id330" rendered="true"

<HtmlPanelGroup id="j\_id333" layout="block" rendered="false" transient="false">

<HtmlOutputText escape="true" id="j\_id334" rendered="true" styleClass="BoldText" transient="false" value=": "/>

<HtmlOutputText escape="true" id="j\_id331" rendered="true" transient="false"/>

<UIColumn id="j\_id328" rendered="true" transient="false">

<UIColumn id="j\_id332" rendered="true"

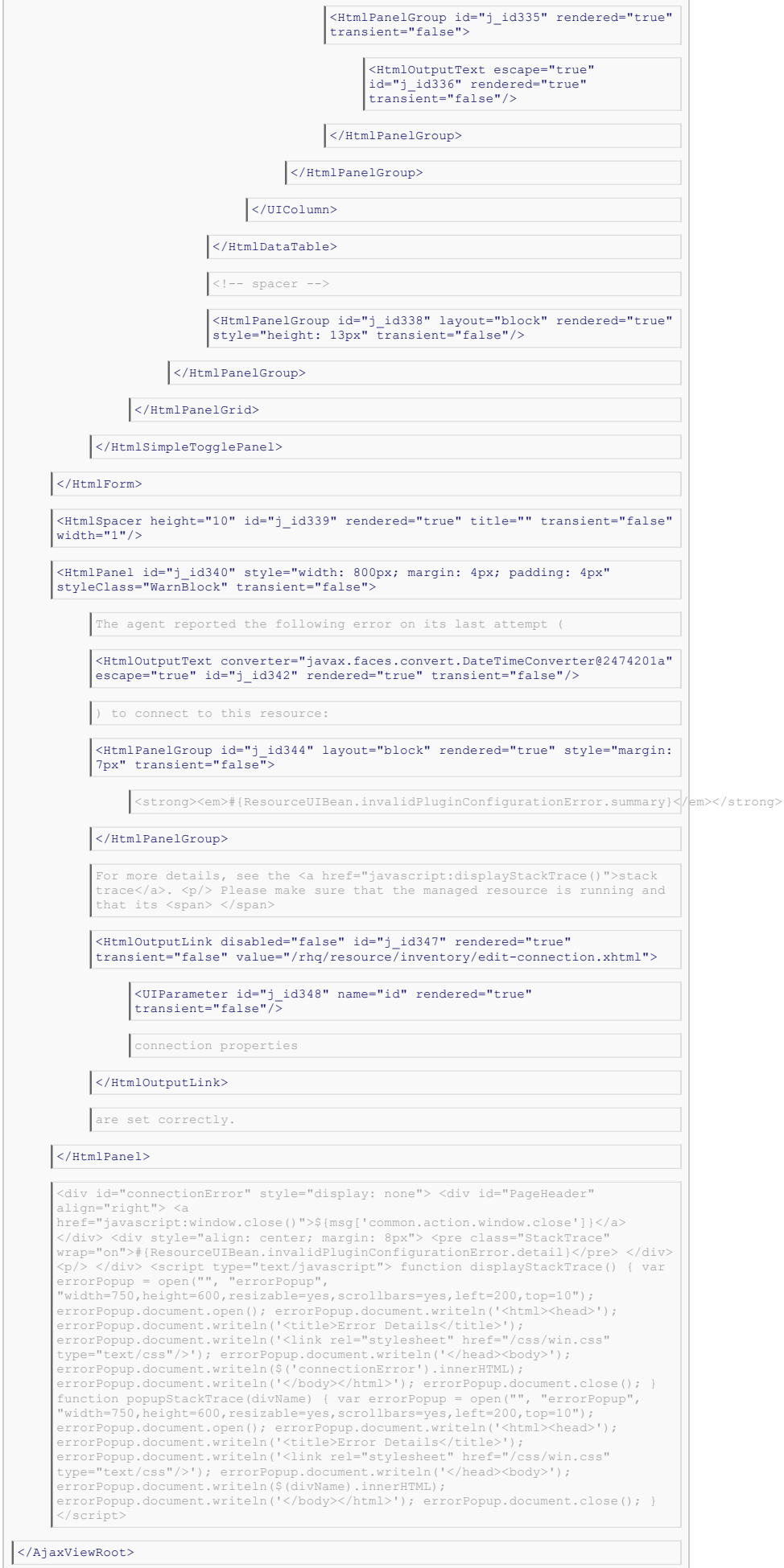

# **[- Scoped Variables](http://jon.dnsalias.org:7080/rhq/resource/inventory/view.xhtml#)**

# Request Parameters

**Name Value**

 $\mathcal{L}^{\text{max}}_{\text{max}}$ 

*None*

# Request Attributes

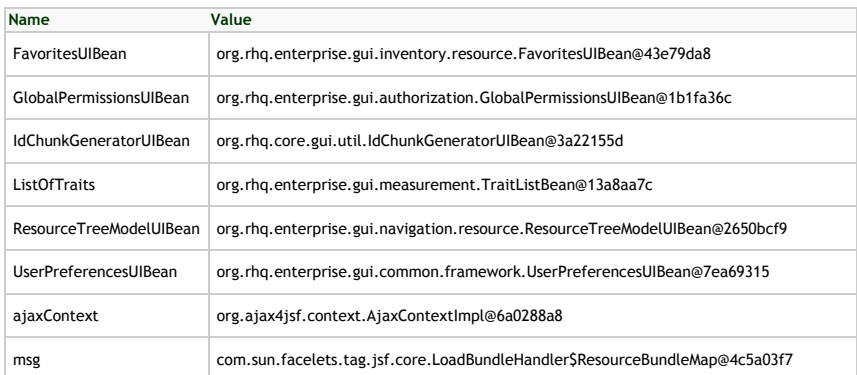

# Session Attributes

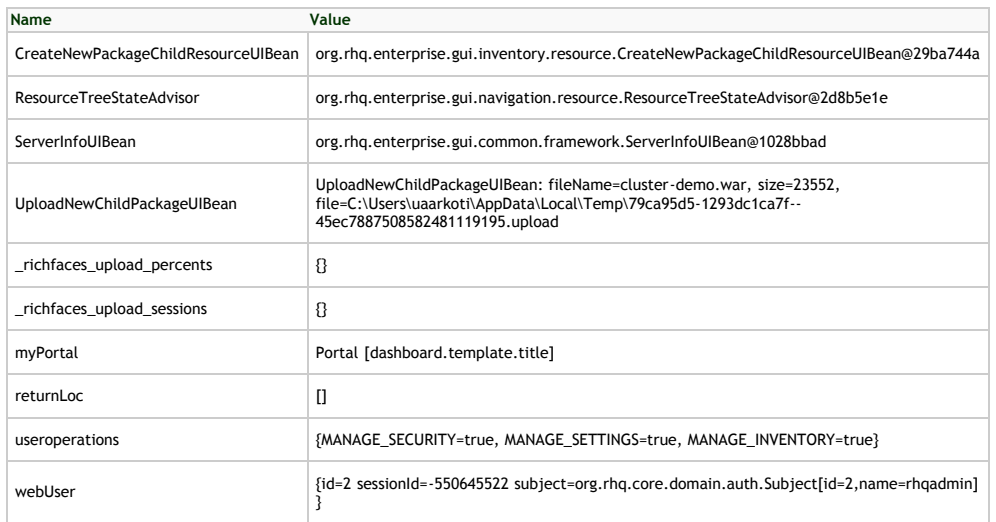

# Application Attributes

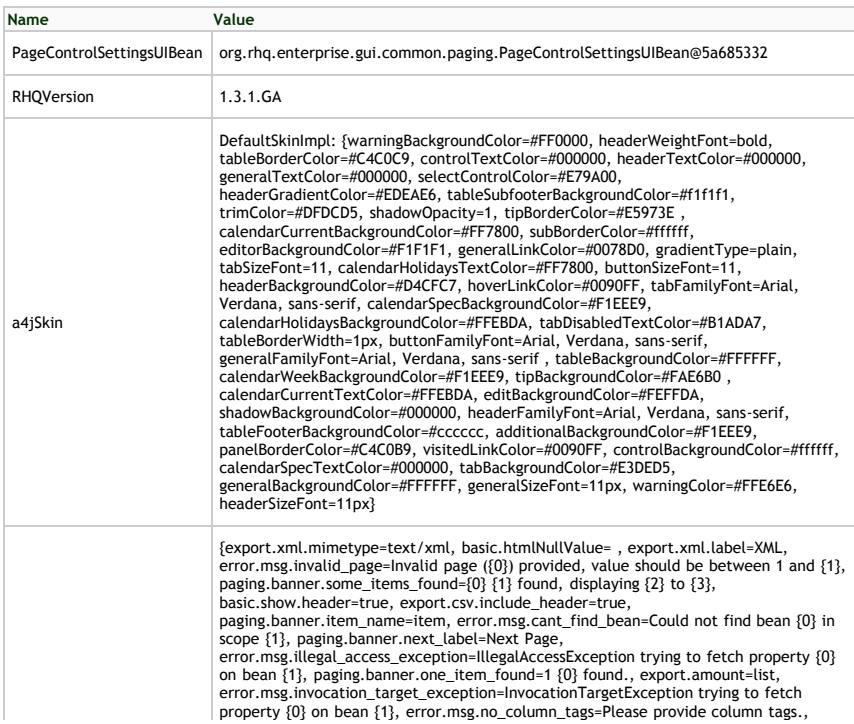

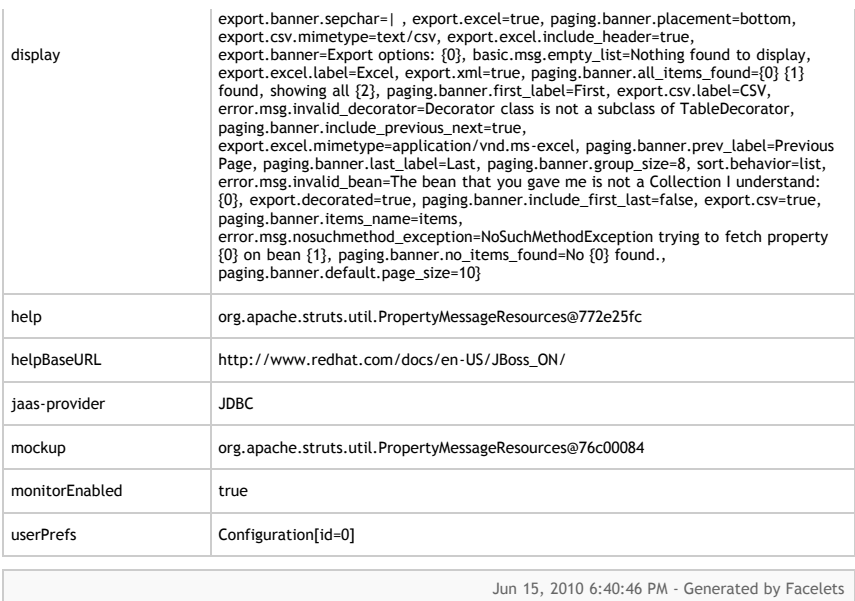